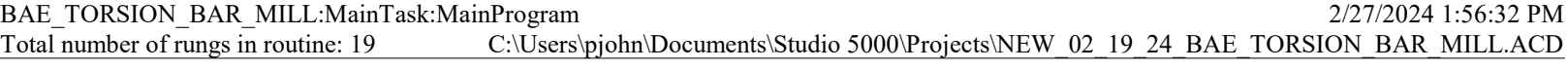

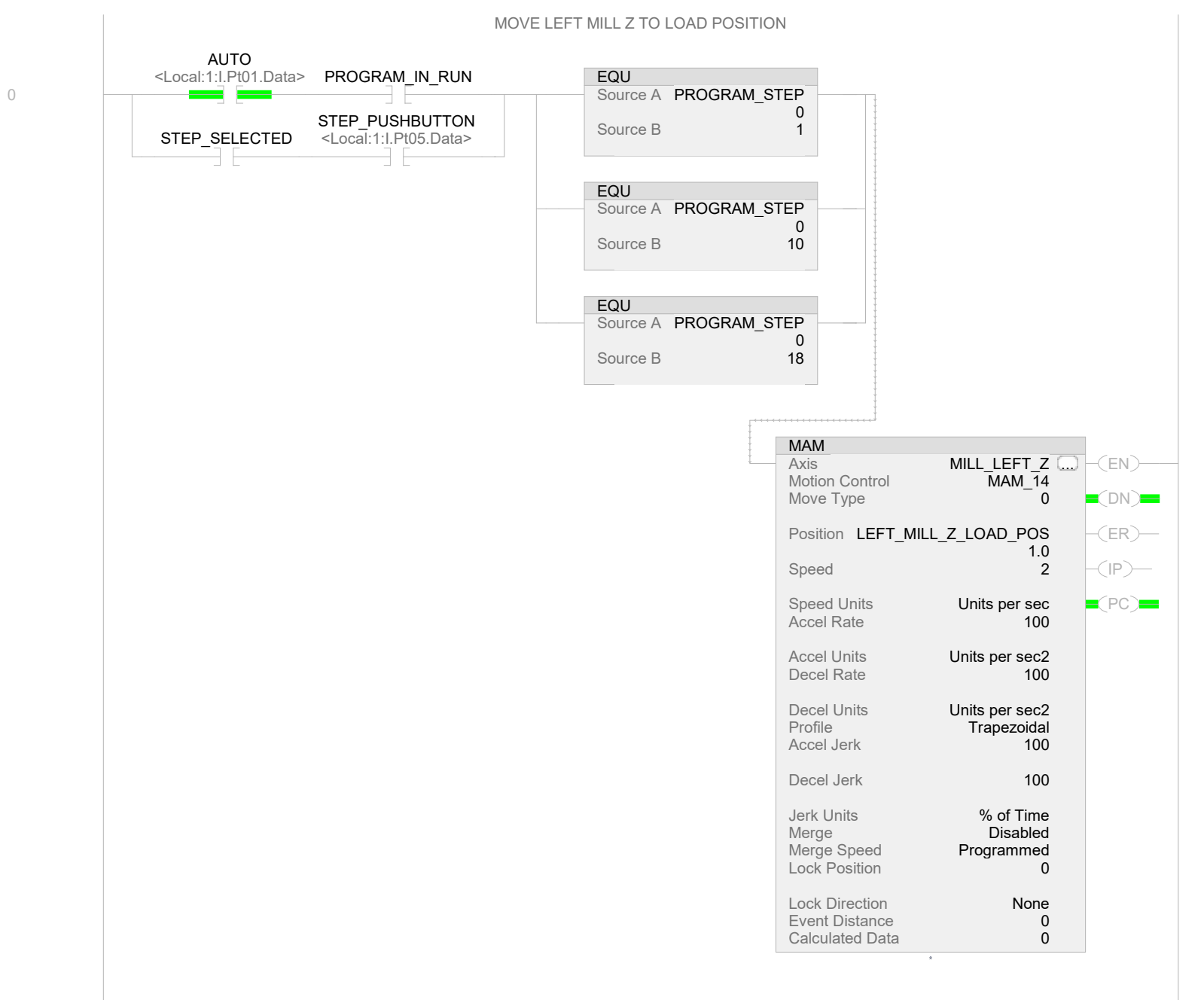

1

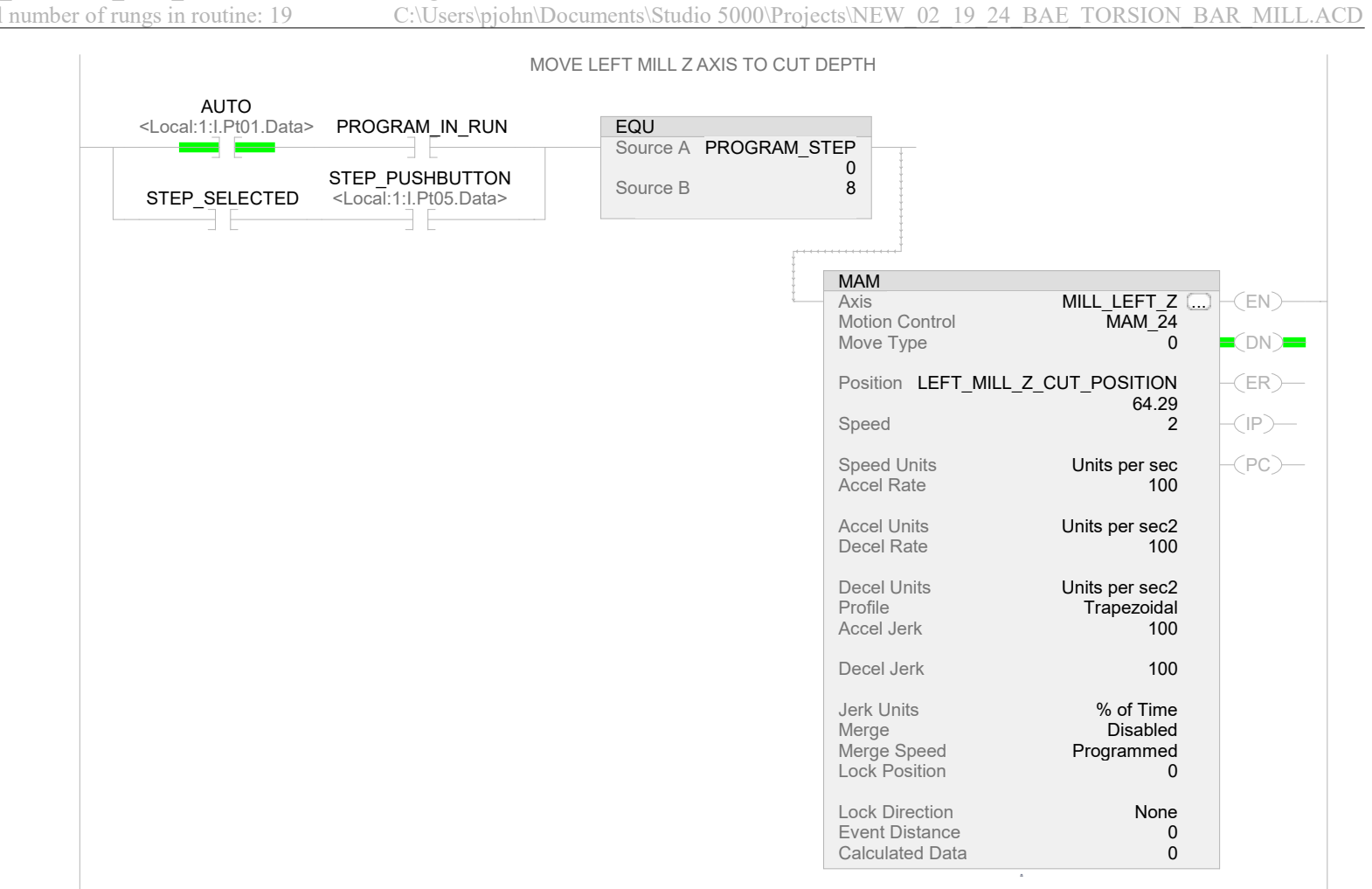

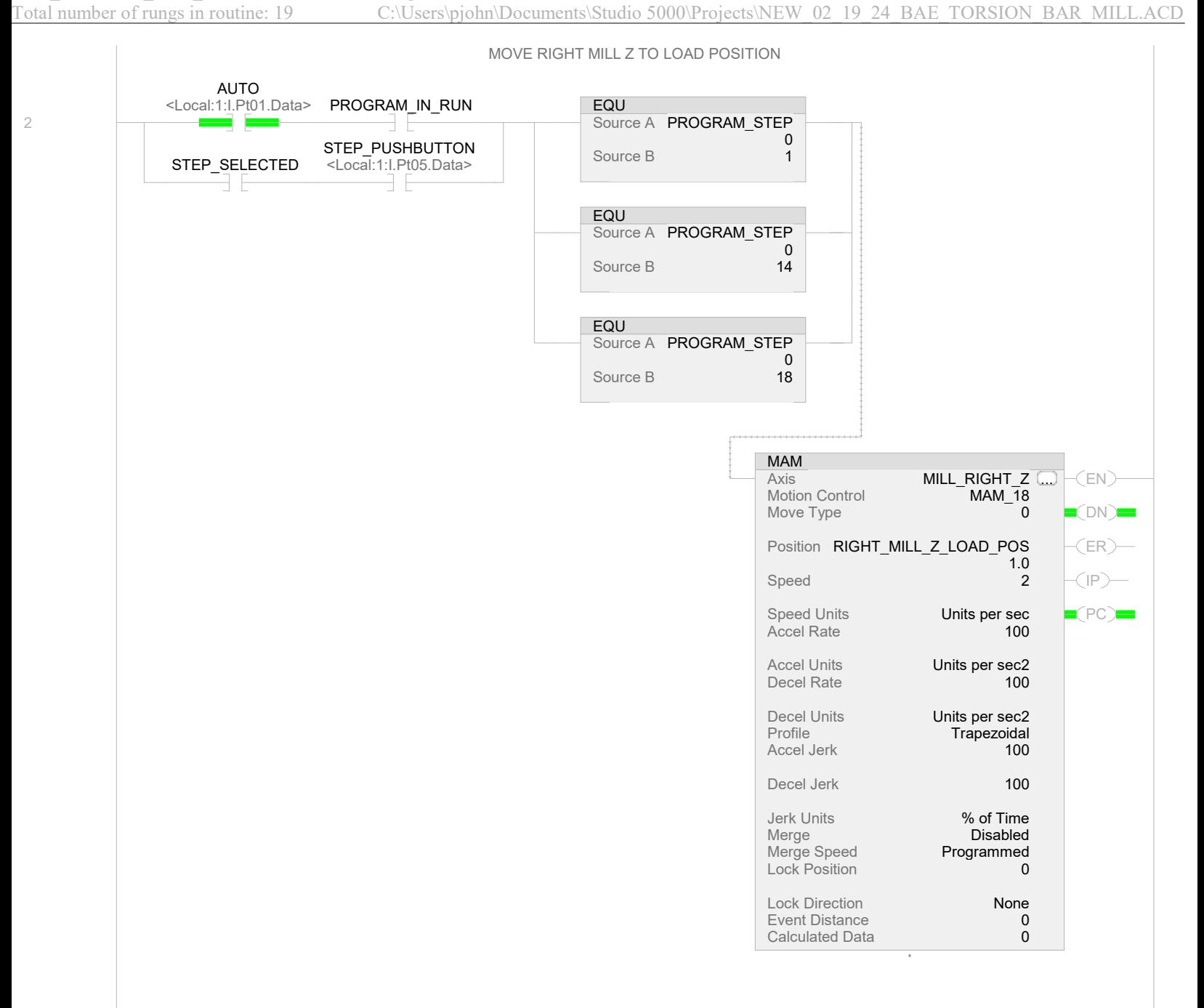

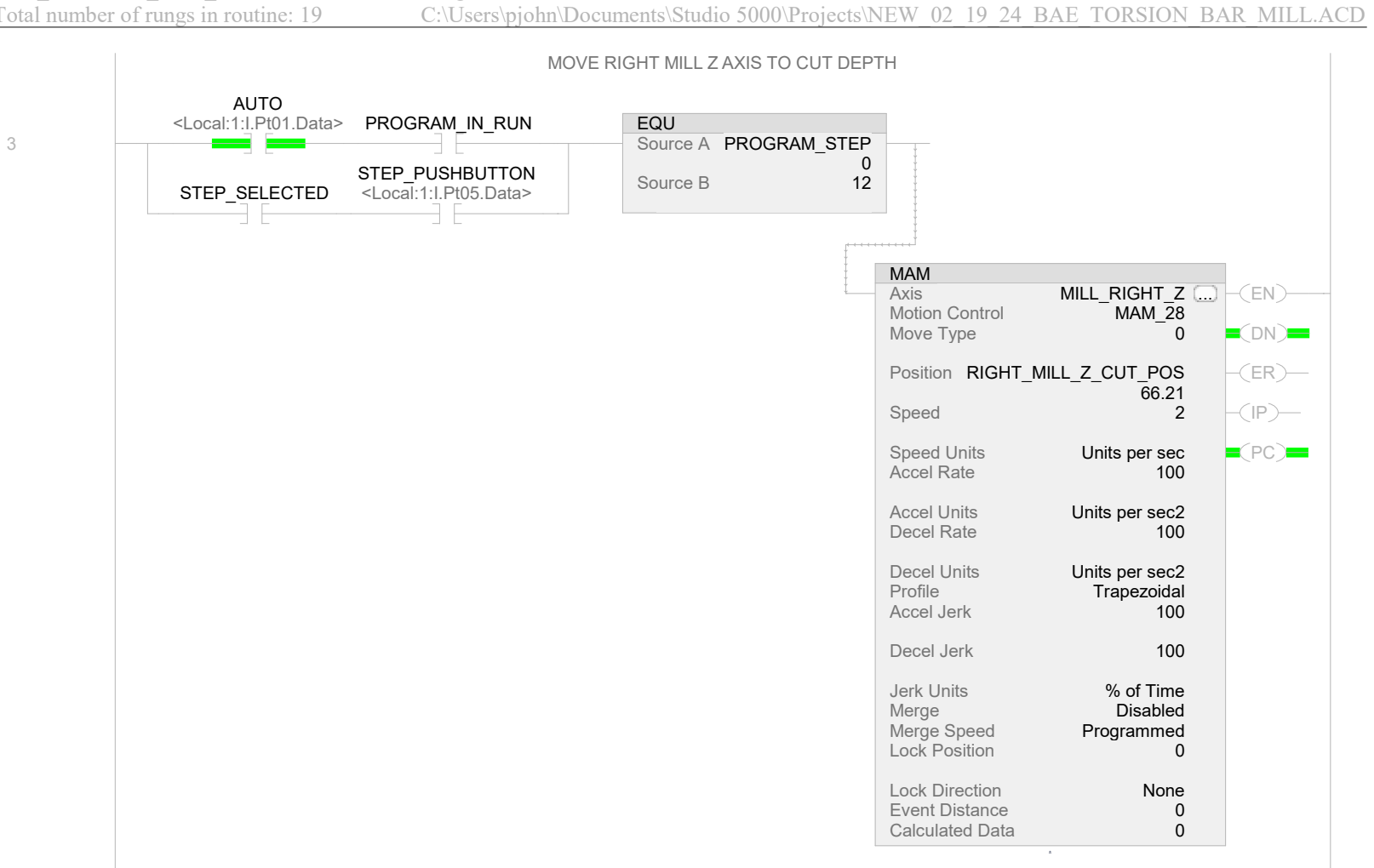

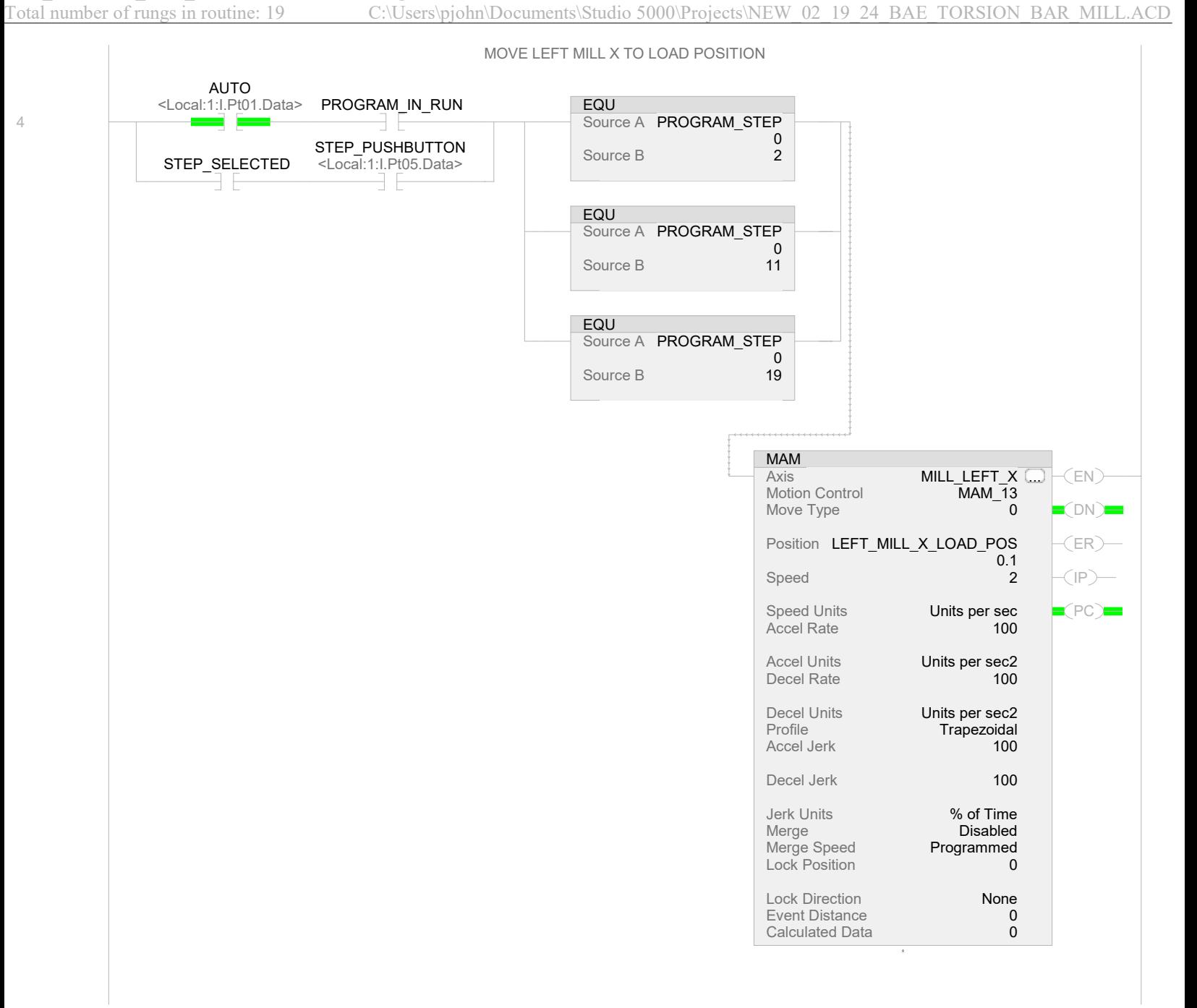

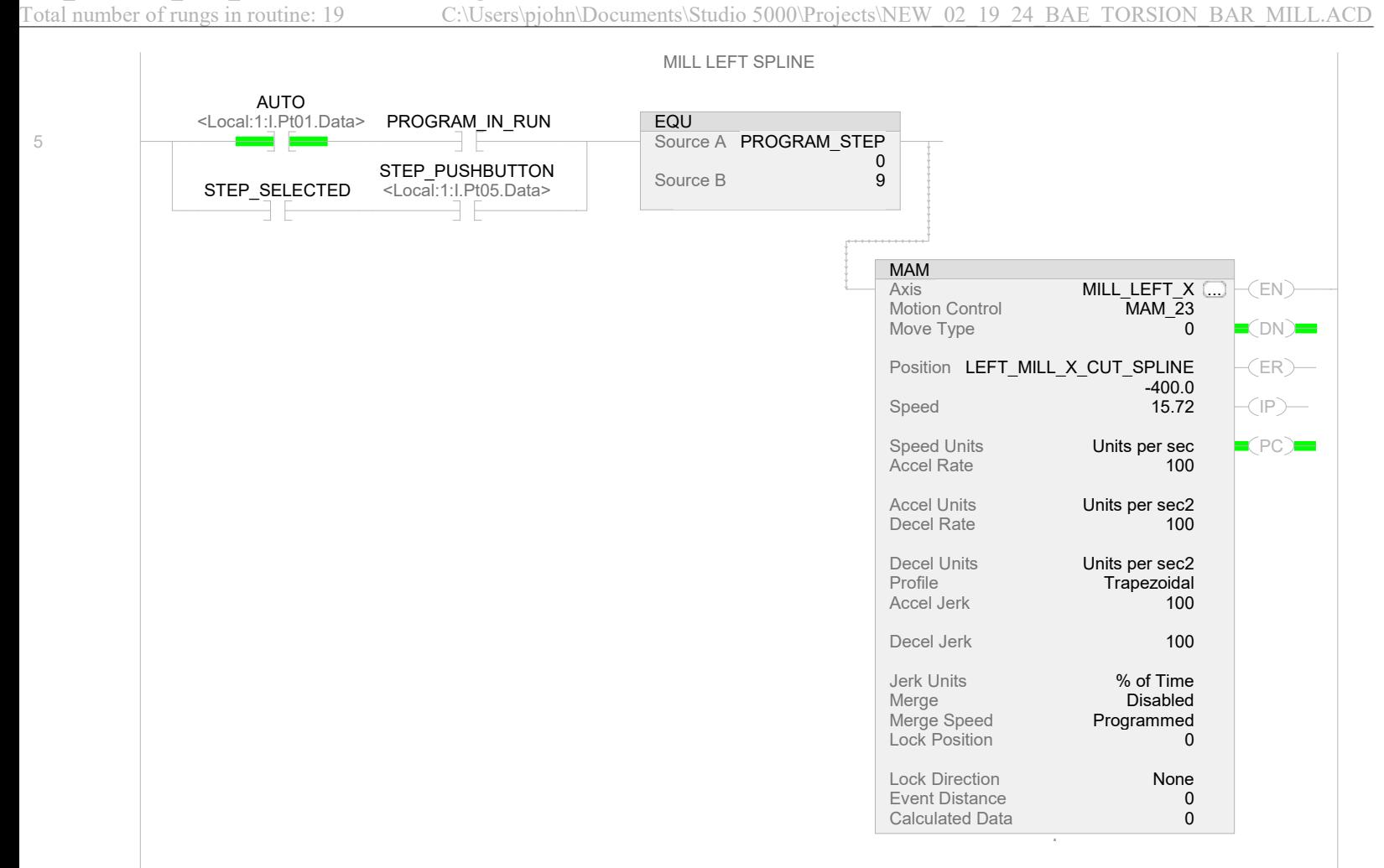

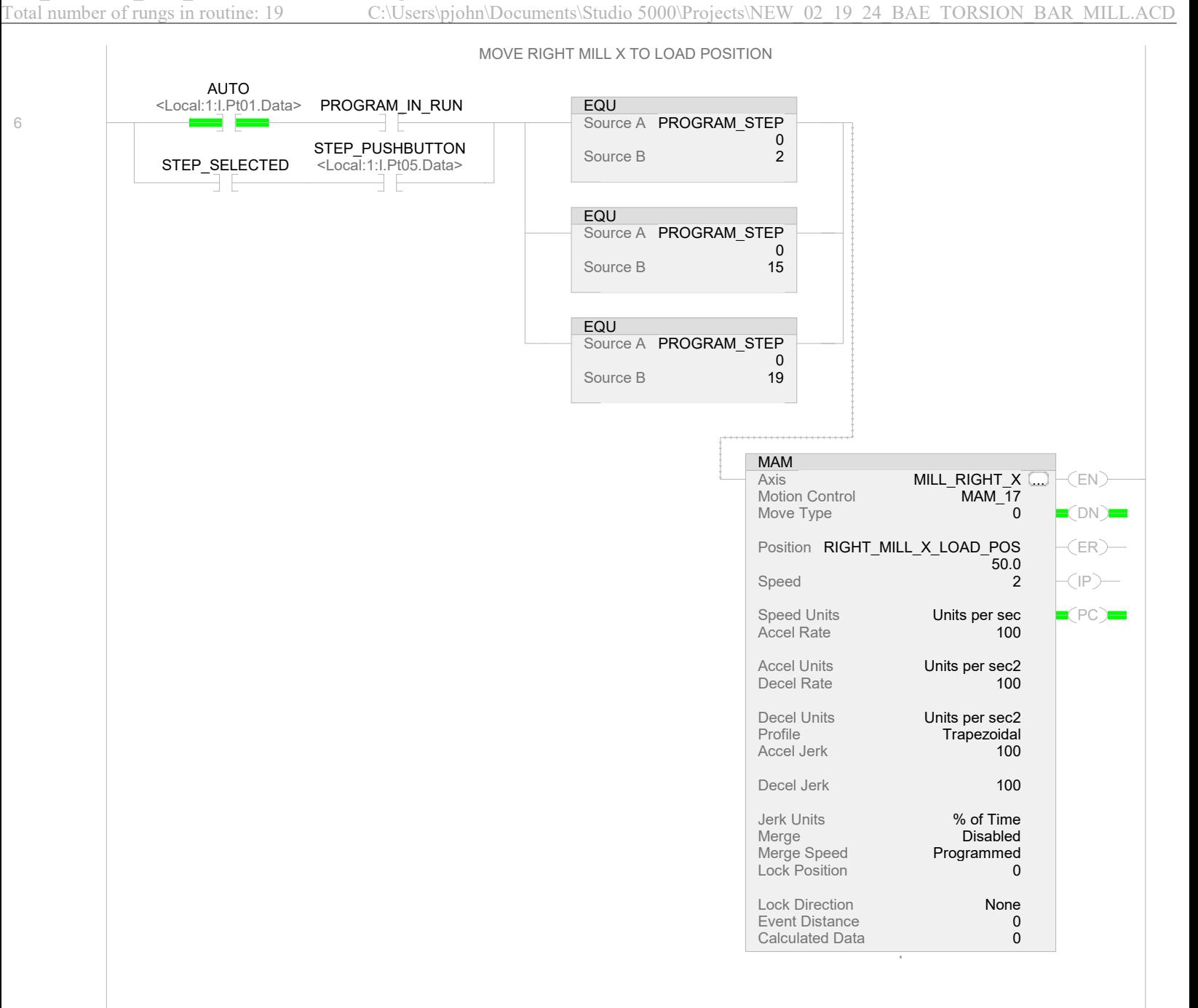

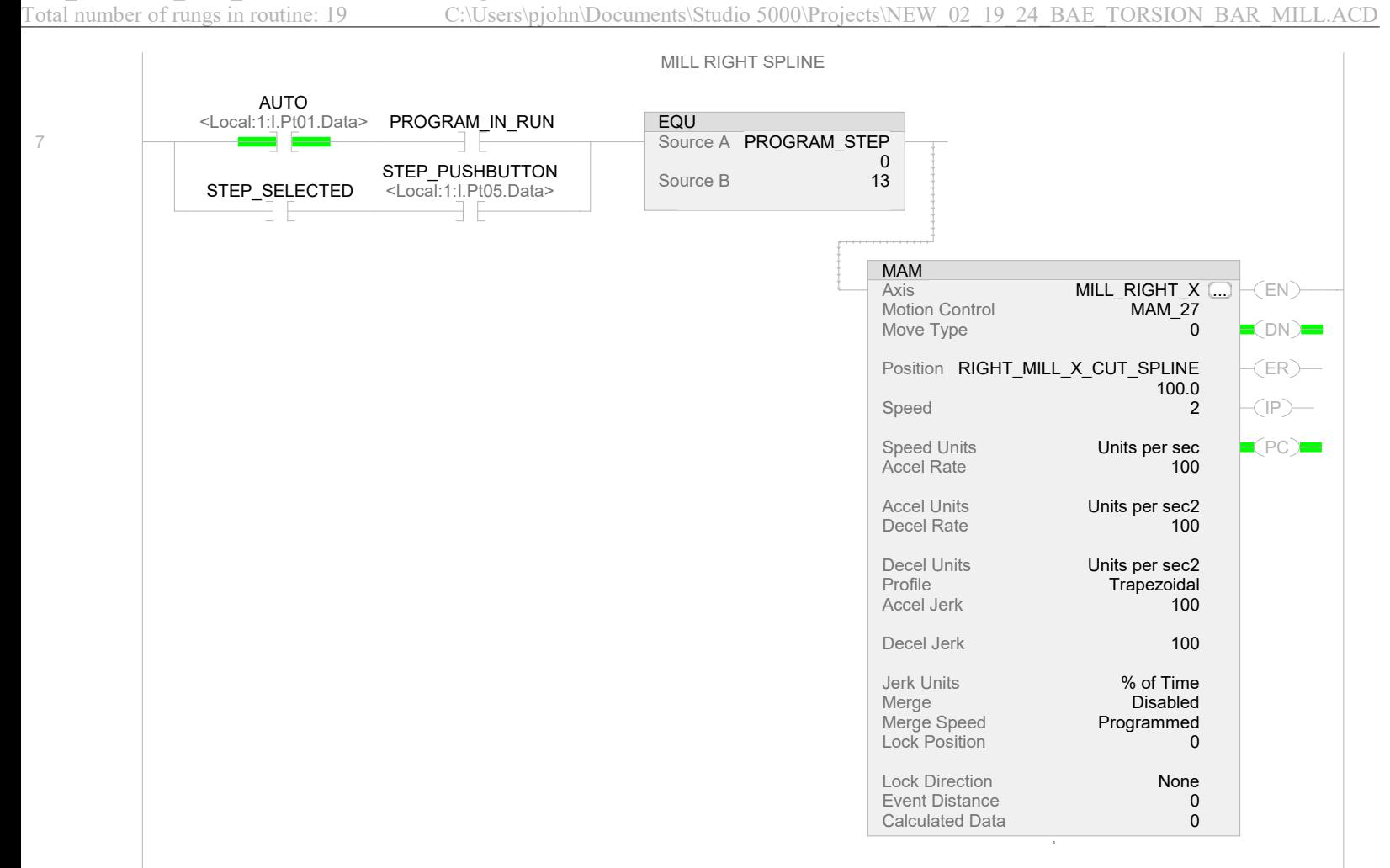

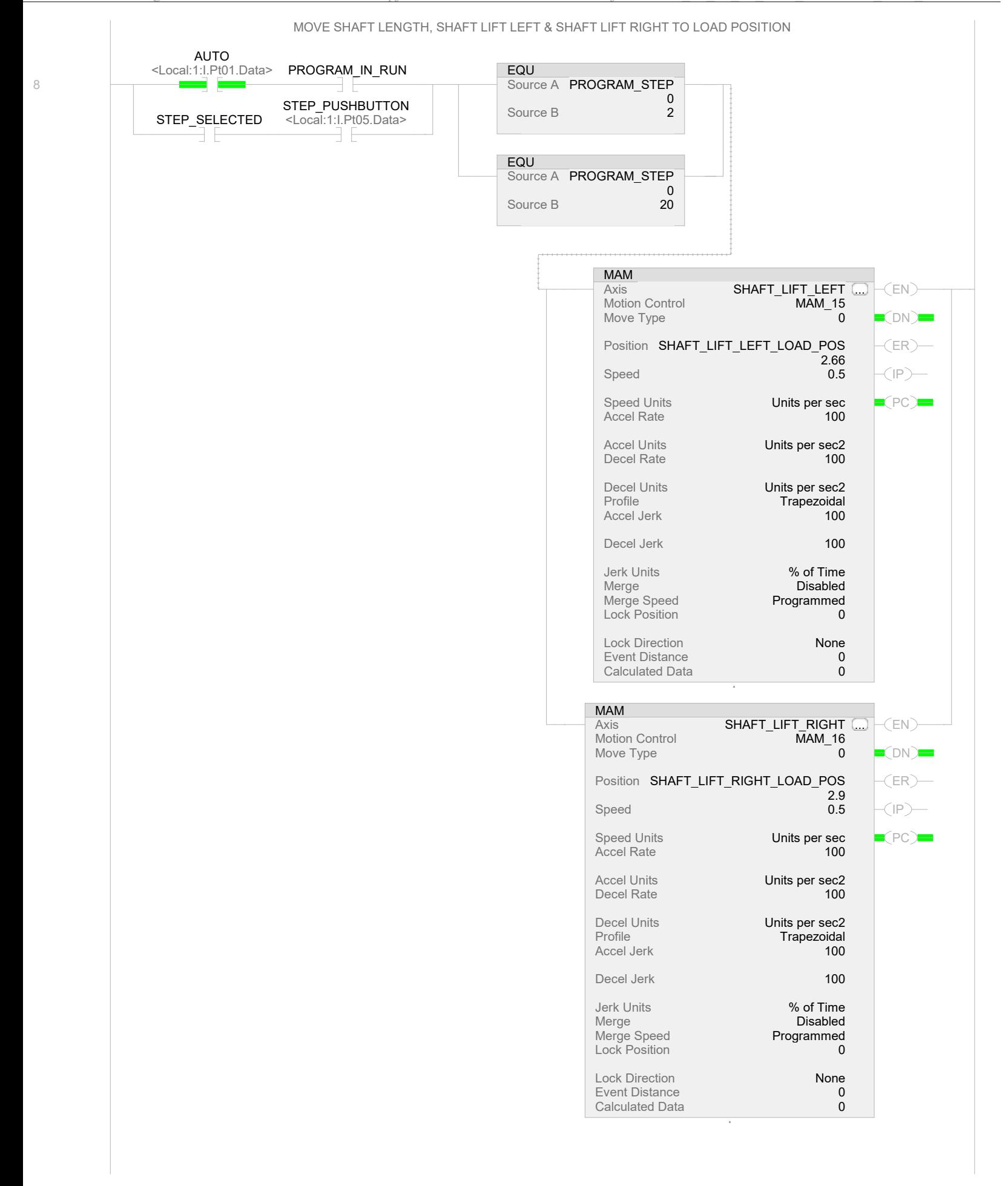

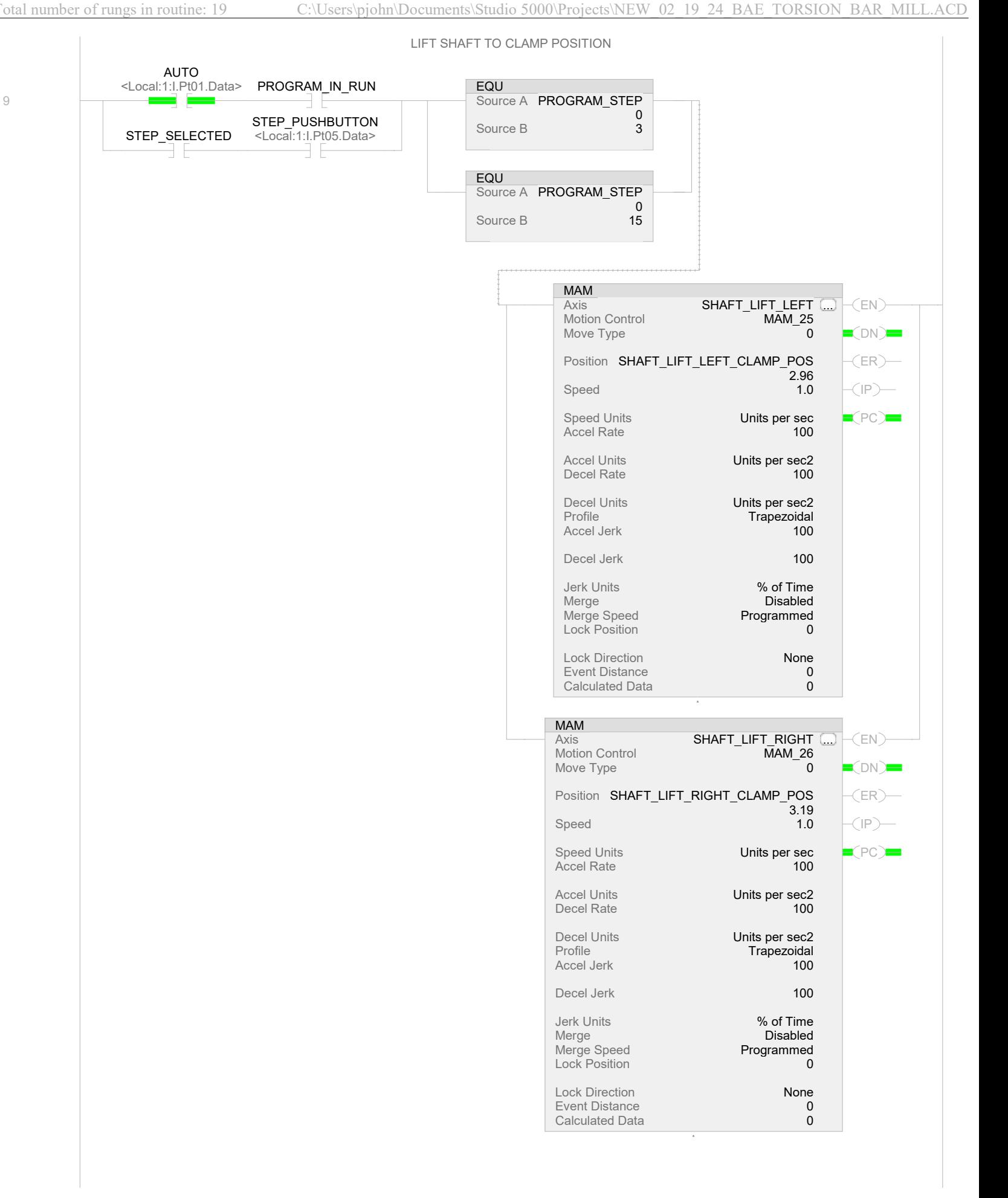

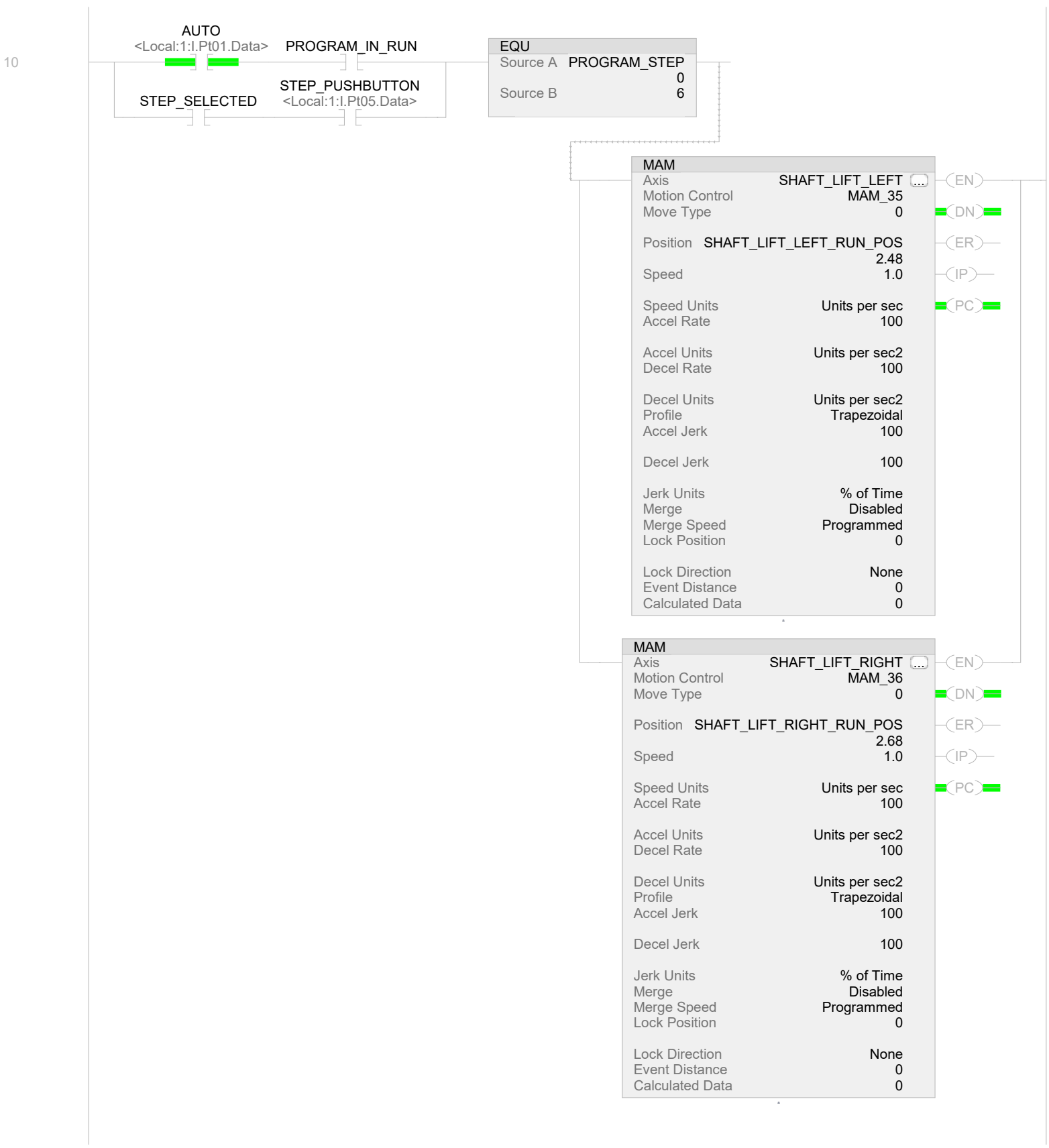

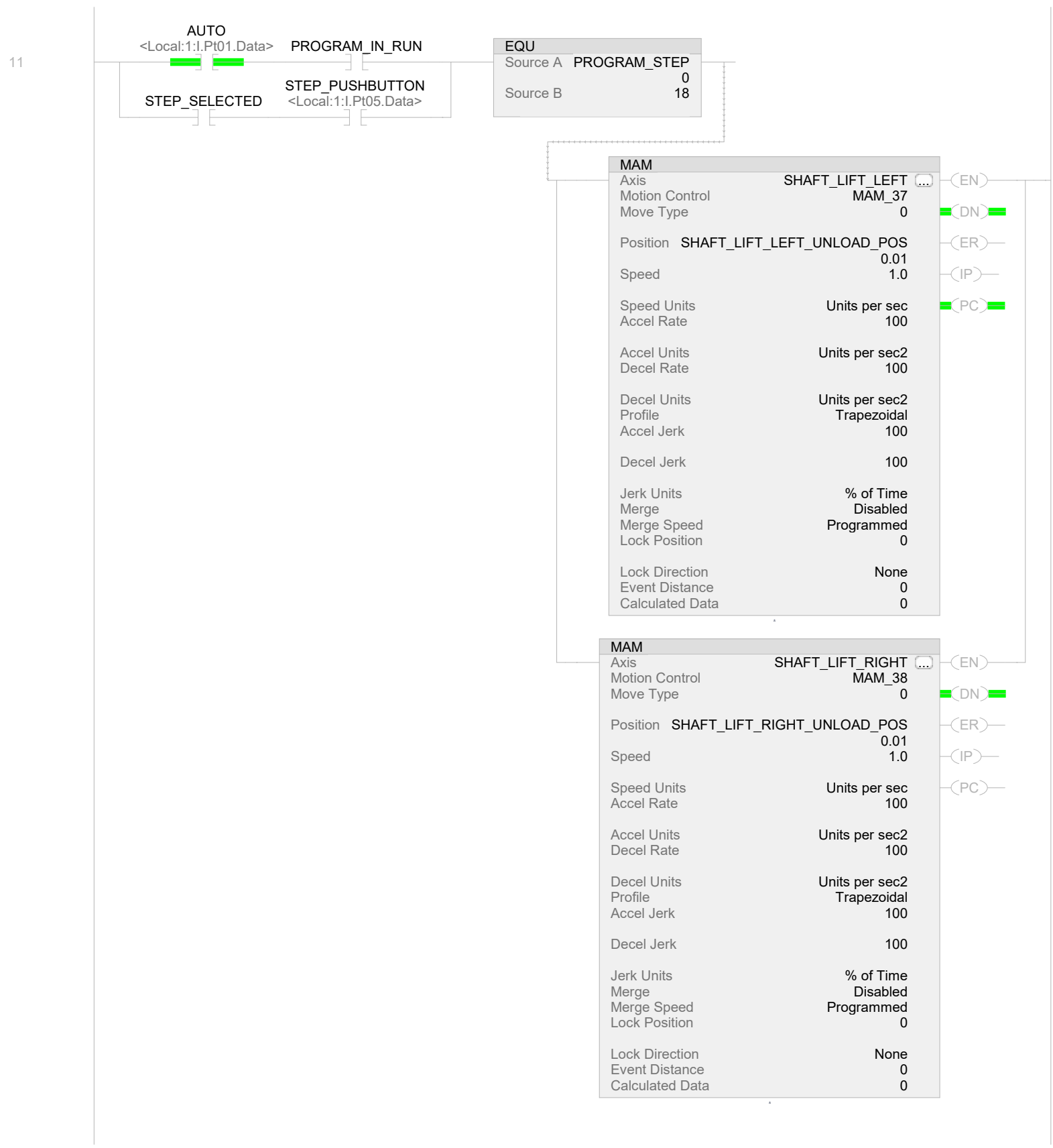

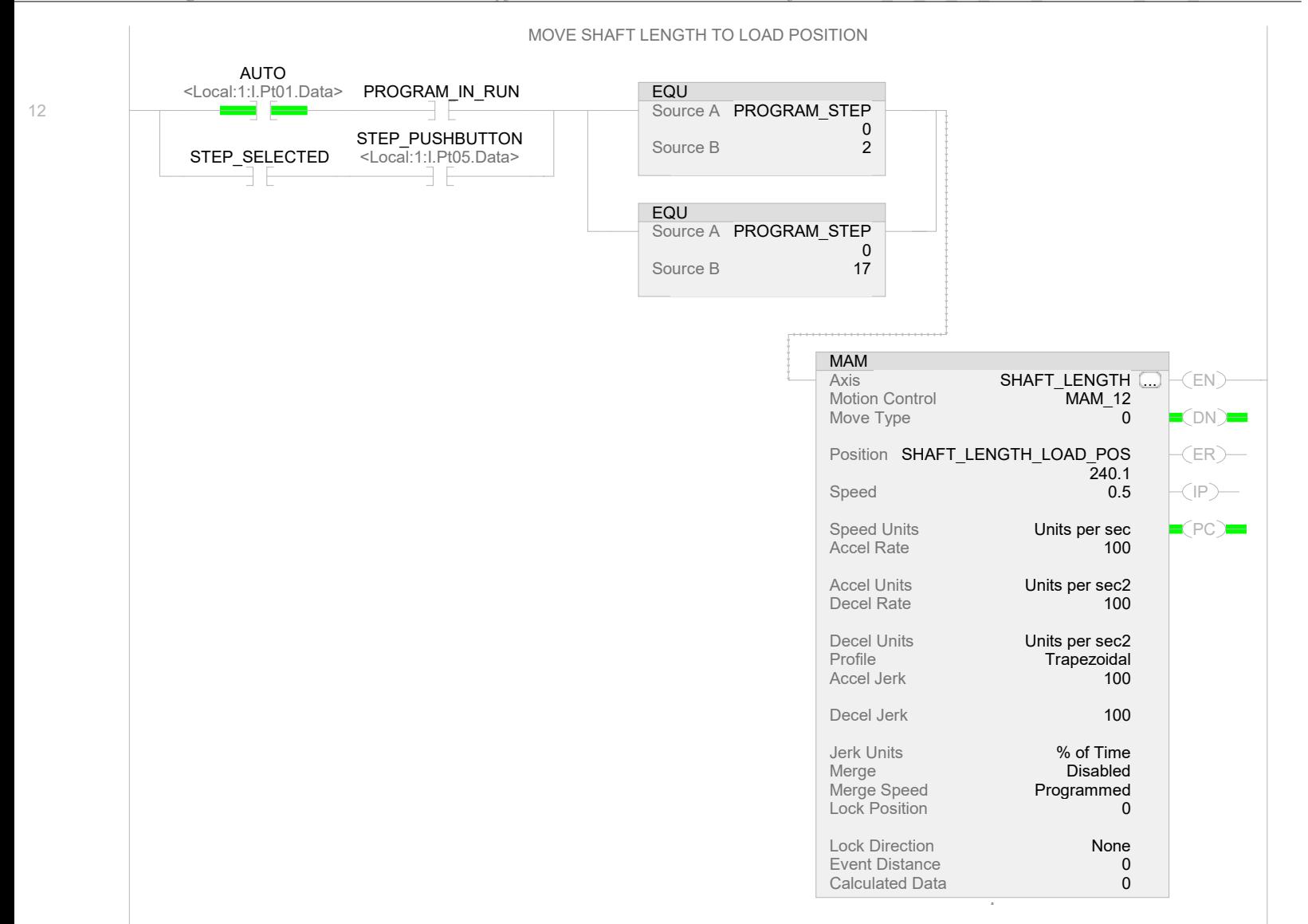

C:\Users\pjohn\Documents\Studio 5000\Projects\NEW\_02\_19\_24\_BAE\_TORSION\_BAR\_MILL.ACD

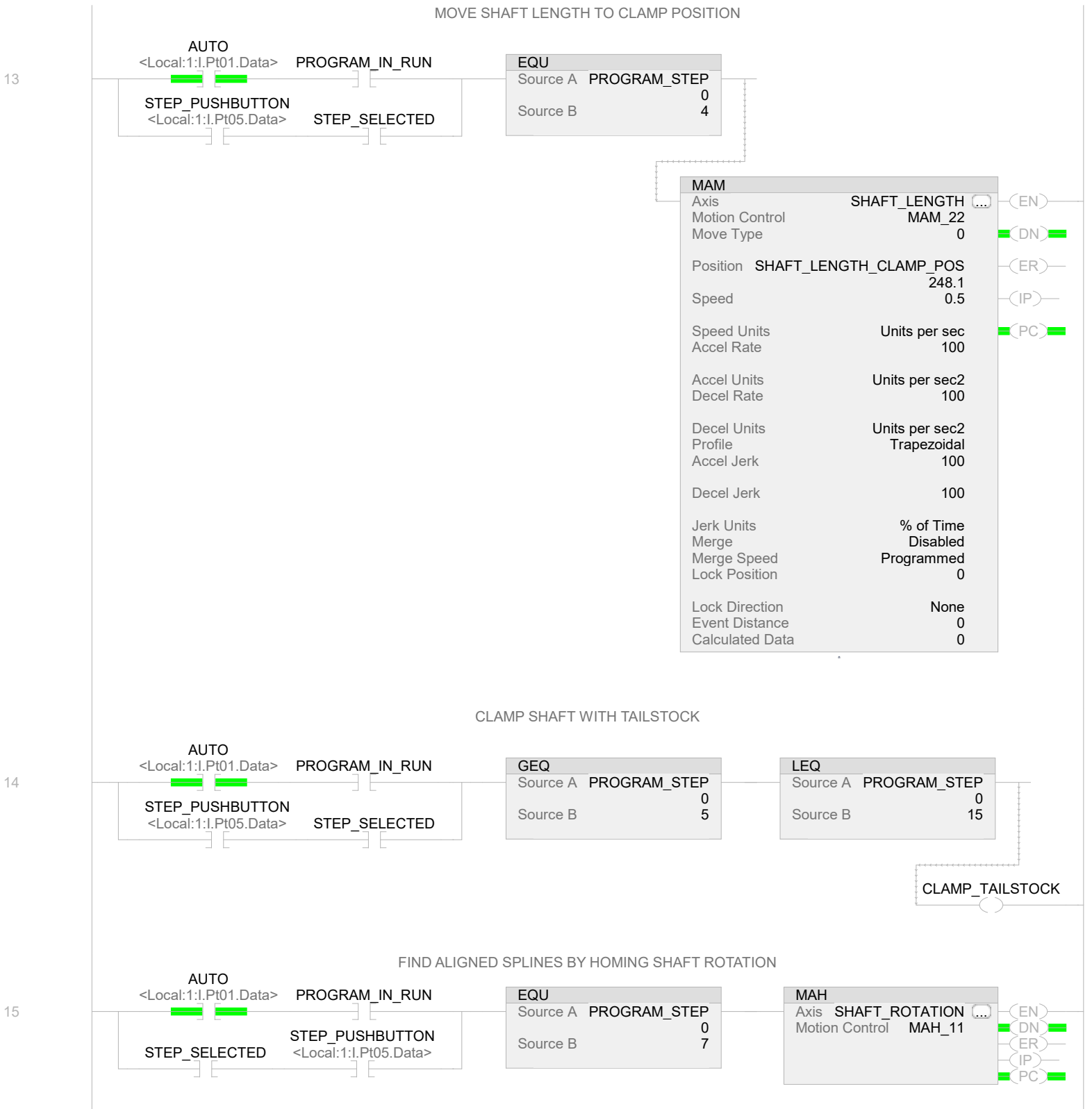

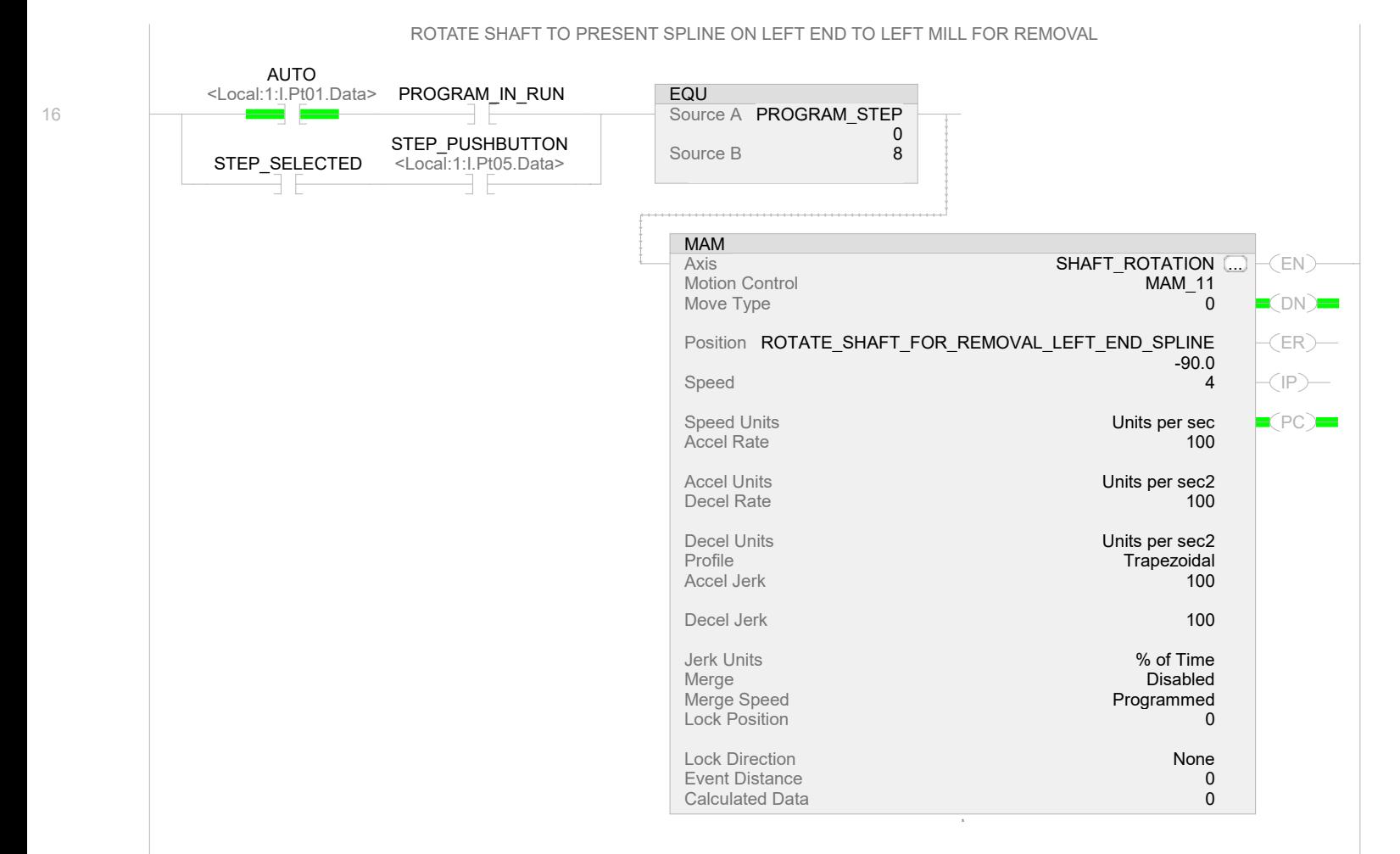

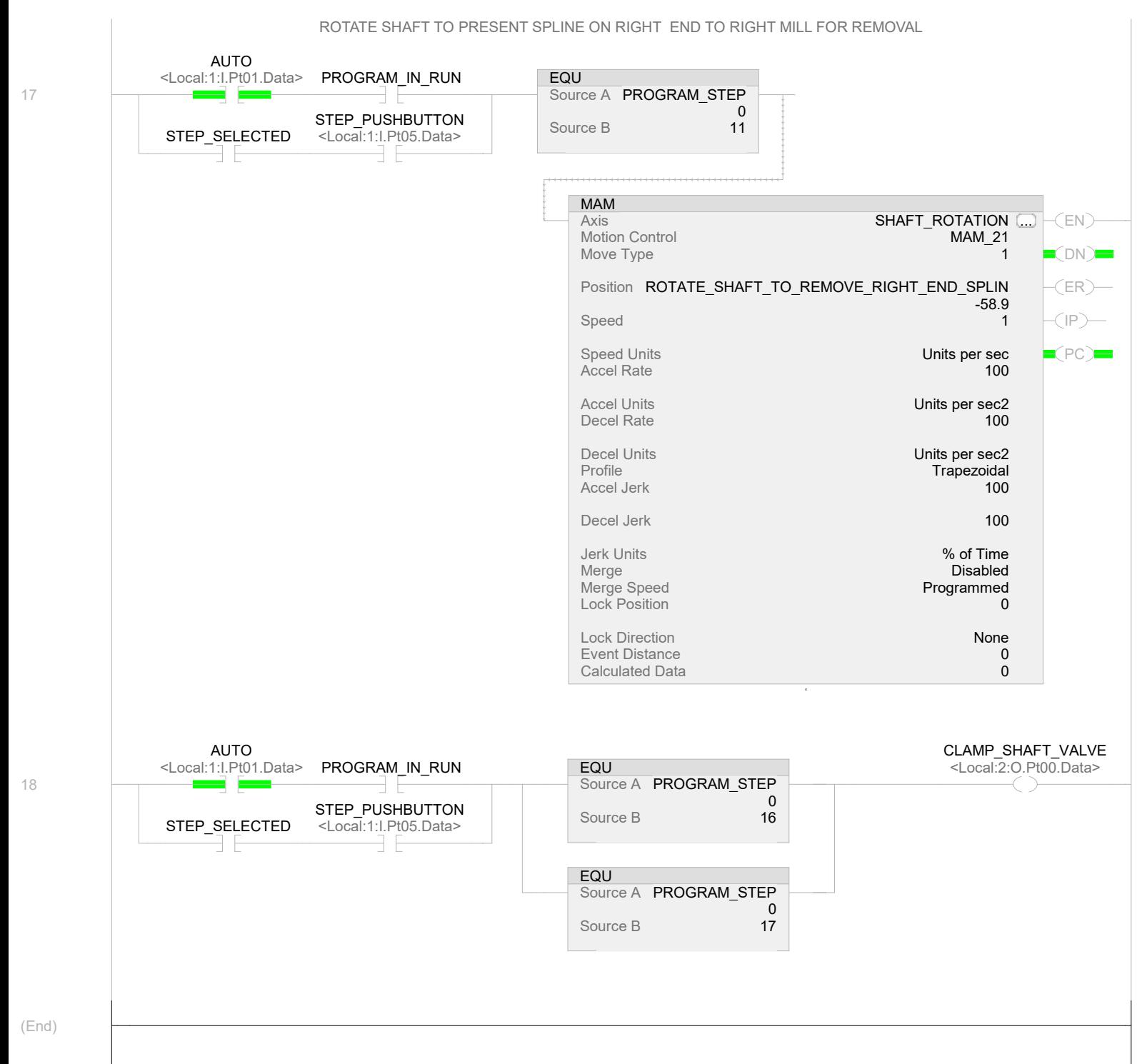